# Pengembangan *Front-end* Aplikasi *Mobile E-Recruitment* Menggunakan Flutter

Didik Firmansyah Jurusan Teknik Informatika, Fakultas Teknologi Industri

Universitas Islam Indonesia

Sleman, Daerah Istimewa Yogyakarta, Indonesia

14523214@students.uii.ac.id

*Abstract***—Pengangguran masih menjadi masalah di Indonesia. Angka pengangguran lulusan pendidikan tinggi yang terdiri dari lulusan sarjana dan diploma pun tergolong tinggi. Salah satu faktor masalahnya adalah masih minimnya penguasaan skill spesifik yang dimiliki lulusan pendidikan tinggi yang sesuai dengan kebutuhan industri saat ini. Startup Waktukita.com mencoba memberikan solusi dengan fokus untuk mengembangkan skill dan sebagai platform jobseeker sesuai kebutuhan industri untuk mahasiswa dan lulusan baru. Dengan tingginya pengguna smartphone di Indonesia, Waktukita.com pun akan mengembangkan aplikasi mobile yang harapannya dapat menjangkau lebih luas pengguna dan lebih mudah untuk digunakan. Namun dengan minimnya resource yang ada, teknologi yang digunakan harus menggunakan teknologi yang efisien. Flutter digunakan sebagai alternatif untuk mengembangkan aplikasi mobile karena efisiensinya dalam pengembangan, yaitu satu basis kode yang dapat di compile ke multiplatform seperti Android dan iOS. Dari penelitian ini, dihasilkan frontend aplikasi mobile e-recruitment yang dikembangkan menggunakan flutter dan diharapkan dapat membantu Waktukita.com mengembangkan aplikasi mobilenya.**

### *Keywords—Aplikasi Mobile, E-Recruitment, Flutter.*

# I. PENDAHULUAN

Pengangguran menjadi masalah yang sampai sekarang sulit dituntaskan, dari yang tidak berlatar pendidikan sampai yang mempunyai latar pendidikan tinggi pun menjadi pengangguran. Menurut data Badan Pusat Statistik (BPS) agustus tahun 2018, jumlah sarjana yang menganggur mencapai 729.601 dan diploma mencapai 220.932. Artinya pada agustus 2018 ada 950.533 lulusan perguruan tinggi yang bersaing untuk mendapatkan pekerjaan.

Observasi yang sudah dilakukan terhadap 263 responden yang terdiri dari berbagai mahasiswa dan lulusan baru dari berbagai universitas di Yogyakarta menunjukan 54% dari responden tidak menggunakan platform jobseeker, 53,2% dari responden tidak mempunyai pengalaman bekerja dan 70,7% dari responden membutuhkan skill spesifik untuk dapat bekerja di perusahaan. Dari hasil penelitian tersebut dapat disimpulkan bahwa mahasiswa dan lulusan baru membutuhkan pengalaman kerja untuk dapat diterima bekerja di sebuah perusahaan.

Waktukita.com merupakan startup yang menawarkan sebuah solusi untuk membuat platform yang membantu mahasiswa untuk membangun karir mereka dengan mendapatkan pengalaman kerja dan mempelajari skillset yang sesuai dengan kebutuhan perusahaan melalui bootcamp mereka.

Menurut databoks katadata.co.id pengguna smartphone di Indonesia pada tahun 2019 mencapai 92 juta, naik 8,5 juta dari tahun sebelumnya yang berjumlah 83,5 juta. Dengan jumlah pengguna smartphone yang terus meningkat maka pengembangan platform aplikasi untuk smartphone juga perlu dilakukan untuk menjangkau user. Dari hal tersebut Waktukita.com perlu mengembangkan sebuah aplikasi mobile, namun dalam mengembangkan aplikasi mobile Android dan iOS dibutuhkan 2 kali pengerjaan karena menggunakan bahasa yang berbeda, yang kemudian akan memakan waktu banyak dalam proses pengembangannya. Dengan adanya masalah tersebut maka alternative yang digunakan adalah menggunakan Framewrok Flutter.

Flutter merupakan framework User Interface terbaru dari Google untuk membuat aplikasi mobile, web dan desktop dari satu basis kode dan natively-compiled. Flutter menggunakan bahasa pemrograman dart, versi stablenya dirilis pada Desember 2018. Flutter menawarkan fitur development yang cepat, seperti satu basis kode yang dapat dicompile menjadi aplikasi multiplatform, flutter juga memiliki fitur hot-reloaded untuk menampilkan hasil pengkodean seperti hasil pengkodean desain user interface, penambahan fitur dalam aplikasi dan fix bug tanpa mengulang proses kompilasi dari awal. Flutter juga memiliki widgets built-in material design (Android) dan cupertino (iOS), mempunyai banyak motion APIs dan fitur smooth natural scrolling untuk memudahkan developer membuat user interface yang cantik dan ekspresif. Bukan hanya di sisi development dan user interface, Flutter juga menjanjikan full native performance untuk aplikasi android dan iOS yang dibangun dengan Flutter. Framework ini open source dan gratis. Saat ini Flutter tidak hanya digunakan oleh Google sendiri, namun sudah digunakan perusahaan besar seperti Alibaba, JD dan Tencent. Framework satu ini pun patut dipertimbangkan untuk digunakan dalam pengembangan aplikasi mobile terlebih dengan fitur single codebase for multiplatformnya.

Oleh karena itu, penelitian ini dilakukan untuk mengembangkan frontend aplikasi mobile menggunakan flutter, harapannya penelitian ini dapat membantu startup Waktukita.com dalam mengembangkan aplikasi mobile.

## II. LANDASAN TEORI

## *A. E-Recruitment*

E-Recruitment atau Elektronik Recruitment merupakan proses rekrutmen yang dilakukan melalui platform daring. Rekrutmen menurut Nuryanta, N. (2018) merupakan upaya untuk menghasilkan suatu pool pelamar kerja untuk ditempatkan pada posisi yang lowong diperoleh melalui sumber eksternal maupun internal. Menurut Siagian, Sondang P. (1999), langkahlangkah dalam proses seleksi ada delapan langkah yaitu penerimaan surat lamaran, penyelenggaraan ujian, wawancara seleksi, pengecekan latar belakang pelamar dan surat-surat referensinya, evaluasi kesehatan, wawancara oleh manajer yang akan menjadi atasannnya, pengenalan pekerjaan, dan keputusan atas lamaran.

# *B. Pentingnya Pengembangan Aplikasi Bergerak*

Perkembangan aplikasi mobile di Indonesia dari tahun ke tahun kian pesat, didukung oleh adanya infrastruktur komunikasi yang baik, penetrasi smartphone yang kian masif dan peningkatan pengguna smartphone yang saat ini sudah mencapai 92 juta. Selain itu, menurut data yang dirilis oleh App Annie pada tahun 2017, Indonesia menempati peringkat pertama negara teraktif dalam menggunakan aplikasi mobile dengan lama penggunaan hampir mencapai 250 menit dalam sehari, mengalahkan Korea Selatan, Brazil dan Meksiko yang berada di angka 190 menit per hari. Bahkan 80% transaksi di Tokopedia (startup e-commerce yang menyandang gelar Unicorn di Indonesia) dilakukan menggunakan aplikasi mobile. Hal tersebut tentunya merupakan angin segar dan menjadi sebuah dorongan bagi startup untuk mengembangkan aplikasi mobile.

Menurut data yang dirilis oleh databoks katadata.id, per Quartal 3 tahun 2017, 72.9% perangkat smartphone global menggunakan sistem operasi Android yang merupakan sistem operasi buatan Google, 19.4% menggunakan iOS buatan Apple dan sistem operasi lainnya sebanyak 7.7%. Dari data tersebut Android dan iOS menjadi sistem operasi yang saat ini mendominasi di pasar global yang kemudian menjadi pertimbangan dan tantangan ketika mengembangkan aplikasi mobile. Mengingat bahasa pemrograman yang digunakan untuk mengembangkan aplikasi native dari kedua sistem operasi tersebut berbeda, Android menggunakan Java dan iOS menggunakan Swift sebagai bahasa Nativenya. Hal ini tentunya membuat programmer harus bekerja dua kali untuk membuat satu aplikasi yang sama untuk dua sistem operasi. Berangkat dari masalah tersebut, Google pun meluncurkan sebuah framework

single codebase for multiplatform untuk mengembangkan aplikasi yang bernama Flutter untuk membantu developer menghemat waktu dalam mengembangkan aplikasi.

# *C. Flutter*

Dirilis pada Desember 2018, Flutter merupakan SDK untuk mengembangkan aplikasi yang dirilis oleh Google. Tidak hanya untuk mobile seperti Reactnative yang dirilis oleh Facebook, Flutter dapat digunakan untuk mengembangkan aplikasi mobile, web dan desktop. Untuk pengembangan aplikasi mobile, Flutter dapat digunakan untuk membuat aplikasi Android dan iOS menggunakan bahasa Dart. Dart merupakan bahasa pemrograman berbasis class dan berorientasi objek dengan menggunakan sintaks bahasa pemrograman C yang dirilis secara open source oleh Google. Selain untuk membuat aplikasi mobile, Dart dapat digunakan untuk mengembangkan platform web, server dan perangkat IoT (Internet of Things).

Dalam pengembangan aplikasi mobile menggunakan Flutter, aplikasi yang dibuat terbuat dari kumpulan widget. Ada banyak widget yang disediakan oleh Flutter dalam Widget Catalog seperti Basics Widget, Layout Widget, Styling Widget, Async Widget, Animation and Motion Widget dan yang lainnya yang terdapat dalam website documentationnya. Dalam penggunaannya, terdapat Stateless Widget dan Stateful Widget dalam Flutter, perbedaannya adalah Stateless Widget digunakan ketika widget yang akan di build bersifat statis atau widget yang tidak akan berubah, sedangkan Stateful Widget digunakan ketika widget yang dibuild bersifat dinamis atau dapat berubah ketika kondisi tertentu.

## *D. RESTful API*

RESTful API merupakan API (Application Programming Interface) yang mengimplementasikan konsep REST (Representational State Transfer). Gambaran Konsep RESTful API dapat dilihat pada Gambar 2.1. API merupakan suatu penghubung yang memungkinkan suatu aplikasi untuk dapat berkomunikasi atau berbagi data satu sama lain tanpa harus memiliki bahasa pemrograman yang sama, API terdiri dari berbgai elemen seperti function, protocols dan tools lainnya. REST merupakan arsitektur komunikasi berbasis web dan umumnya menggunakan menggunakan HTTP (Hypertext Transfer Protocol) sebagai protokol komunikasi data. RESTful API memiliki 4 komponen utama, yaitu :

۰

• Desain URL

Karena diakses melalui teknologi WWW (World Wide Web), maka desain URL dari RESTful API sangatlah penting. Contoh Penulisan URL yang baik adalah sebagai berikut:

- http://example.com/products

- http://example.com/products/1

• HTTP Verbs

Ketika client melakukan request, maka client harus mendefinisikan metode request. Metode yang sering digunakan seperti GET untuk mendapatkan data, POST untuk membuat data baru, PUT untuk update data, DELETE untuk menghapus data. Selain itu ada juga metode HEAD, OPTION dan PATCH.

• HTTP Status Code

Setiap request yang dilakukan akan mendapatkan status code, contoh status code seperti 200 OK, 201 Created, 400 Bad Request, 401 Unauthorized, 404 Not Found, 405 Method Not Allowed, 409 Conflict, 500 Internatl Server Error.

#### • Format Response

Format yang digunakan oleh RESTful API dapat berformat XML (Extensible Markup Language) atau JSON (JavaScript Object Notation).

# III. ANALISIS DAN PERANCANGAN

٥

л

### *A. Analisis Kebutuhan Fitur*

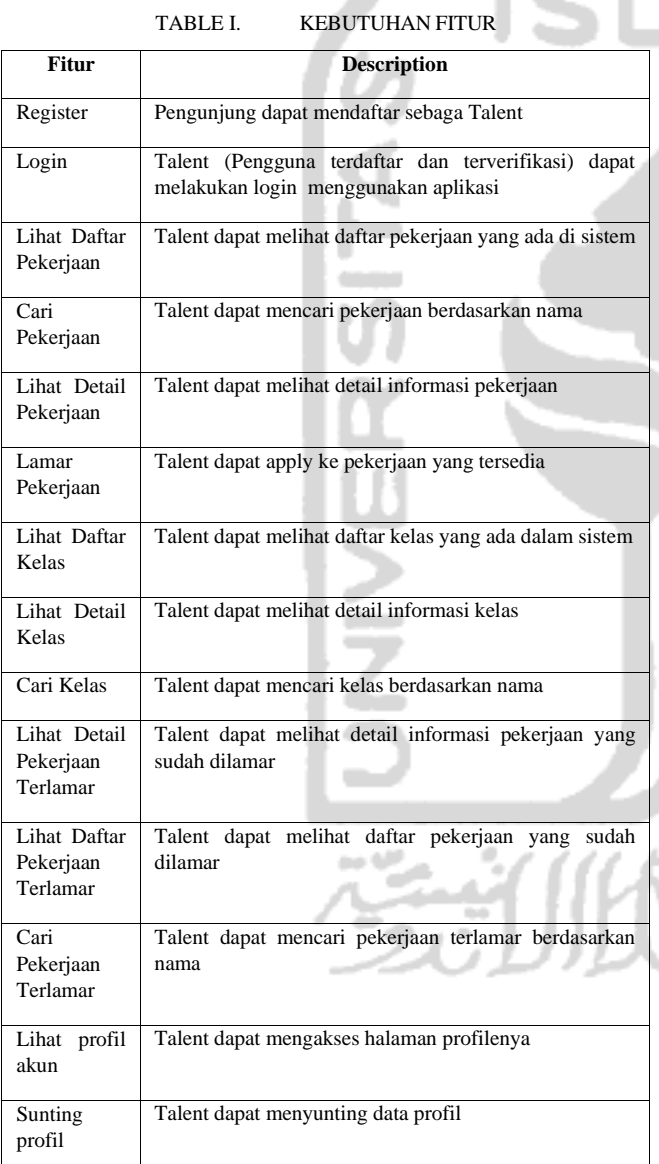

### *B. Usecase Diagram*

Use case diagram merupakan diagram untuk menggambarkan interaksi antara aktor dan system. Dari hasil analisa, terdapat dua actor yang berinteraksi dengan aplikasi, yaitu Talent dan Pengunjung.

Pengunjung hanya dapat melakukan registrasi pada aplikasi tanpa bisa mengakses fitur lain. Talent merupakan pengguna yang sudah melakukan registrasi sebelumnya dan terverifikasi dapat melakukan login akun pada aplikasi. Setelah login, talent dapat mencari kelas, melihat daftar kelas dan detail kelas, mencari pekerjaan, melihat daftar pekerjan detail pekerjaan, mencari pekerjaan yang sudah terlamar, melihat daftar dan detail pekerjaan yang sudah terlamar, melihat profil dan menyuntingnya. Usecase diagram dari aplikasi yang akan dibuat adalah seperti pada Gambar 3.1.

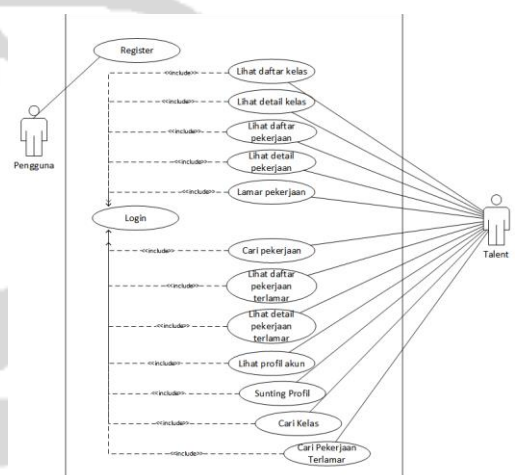

Gambar 3.1 Usecase Diagram

# *C. Perancangan Endpoint*

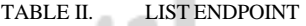

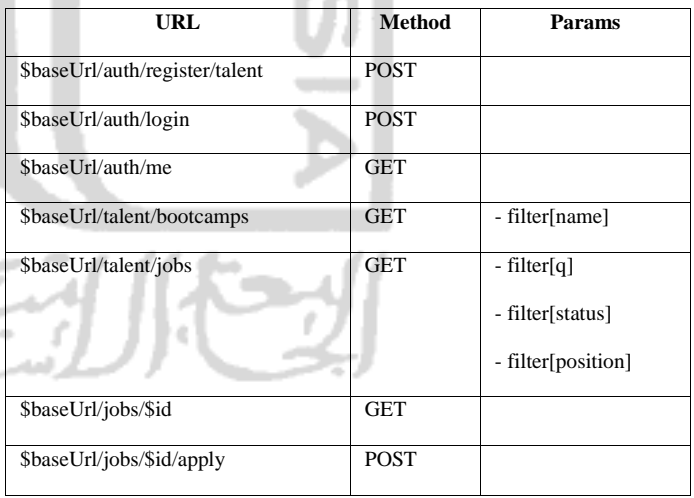

# *D. Perancangan Antarmuka*

.

Antarmuka yang dibutuhkan oleh system adalah Antarmuka Login, Register, Daftar Kelas, Detail Kelas, Form Cari Kelas, Daftar Pekerjaan, Detail Pekerjaan, Form Cari Pekerjaan, Daftar Pekerjaan Terlamar, Detail Pekerjaan Terlamar, Form Cari Pekerjaan Terlamar, Profil dan Sunting Profil.

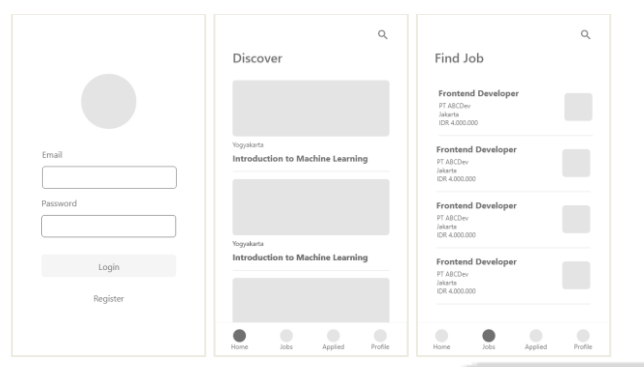

Gambar 3.2 Rancangan Antarmuka Aplikasi

# IV. IMPLEMENTASI DAN PENGUJIAN

# *A. Implementasi*

Pada tahap ini penulis akan menjelaskan terkait pembuatan aplikasi berdasarkan analisis kebutuhan dan perancangan.

Pada class model bootcamp untuk data kelas, kita akan membuat constructor dengan parameter *id, name, location, startDate, endDate, description, slot, fee, imageUrl* dan *waUrl*. Kode program untuk membuat constructor dengan parameter tersebut dapat dilihat pada Gambar 4.1.

class Data { int id, slot, fee; String name, location, startDate, endDate, description, imageUrl, waUrl; Data({ this.id, this.name, this.location, this.startDate, this.endDate, this.description, this.slot, this.fee, this.imageUrl, this.waUrl }); }

Gambar 4.1 Script Constructor Data Bootcamp

Setelah membuat constructor dengan paramaeter tersebut, kita perlu melakukan konversi dari Map ke Class Model dengan cara membuat Named Constructor menggunakan factory, agar ketika named constructor dipanggil, tidak akan membuat objek baru. Kode pembuatan Named Constructor dapat dilihat pada Gambar 4.2.

```
factory Data.fromJson(Map<String, dynamic> map) {
     return Data(id: map["id"], name: map["name"], 
location: map["location"], startDate: 
map["start_date"], endDate: map["end_date"],
description: map["description"], slot: map["slot"], 
fee: map["fee"], imageUrl: map["image_url"], 
waUrl: map["wa_url"], );
```
}

Gambar 4.2 Script Named Constructor Data Bootcamp

Karena kelas Data berbentuk list dan berada di dalam JSON Object "data", maka diperlukan constructor dan named constructor agar dapat membaca JSON Object "data" yang dapat dilihat pada Gambar 4.3.

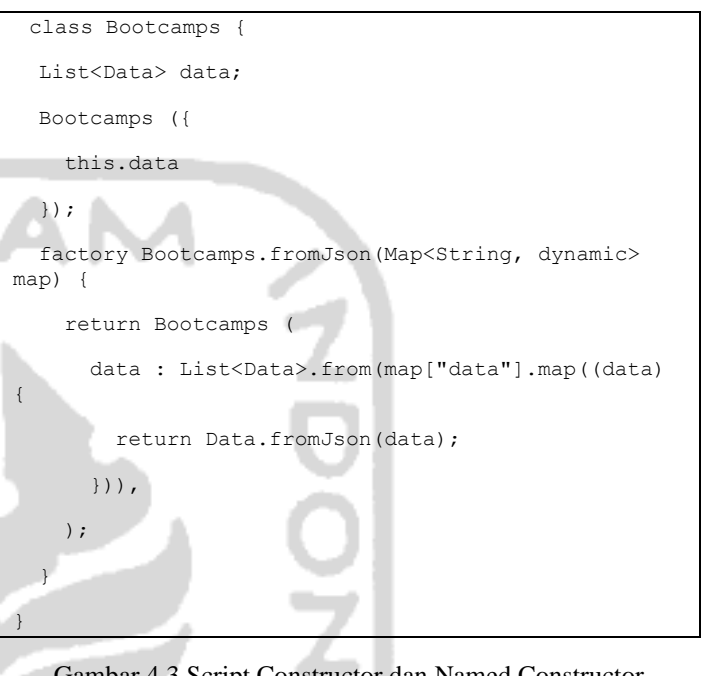

Gambar 4.3 Script Constructor dan Named Constructor

Bootcamp

Setelah membuat semua method konversi dari respon API ke dalam model, kemudian kita perlu membuat fungsi untuk melakukan konversi dari class model ke dalam JSON format dalam bentuk string. Fungsi tersebut dapat dilihat pada Gamabar 4.4.

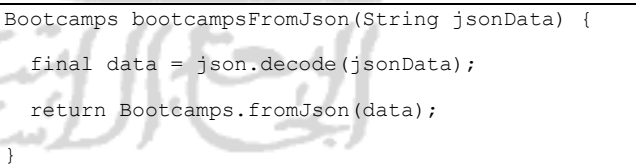

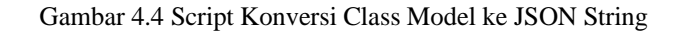

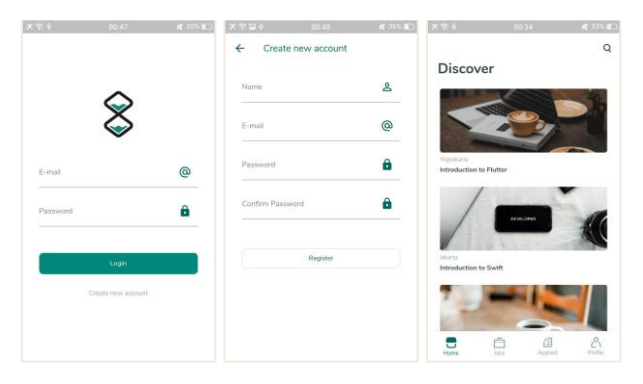

Gambar 4.1 Hasil Implementasi

## *B. Pengujian*

Pengujian Fungsionalitas (*Blackbox*) dilakukan untuk menguji fitur-fitur yang dirancang dan diimplementasikan dapat berjalan dengan baik.

### TABLE III. PENGUJIAN FUNGSIONALITAS

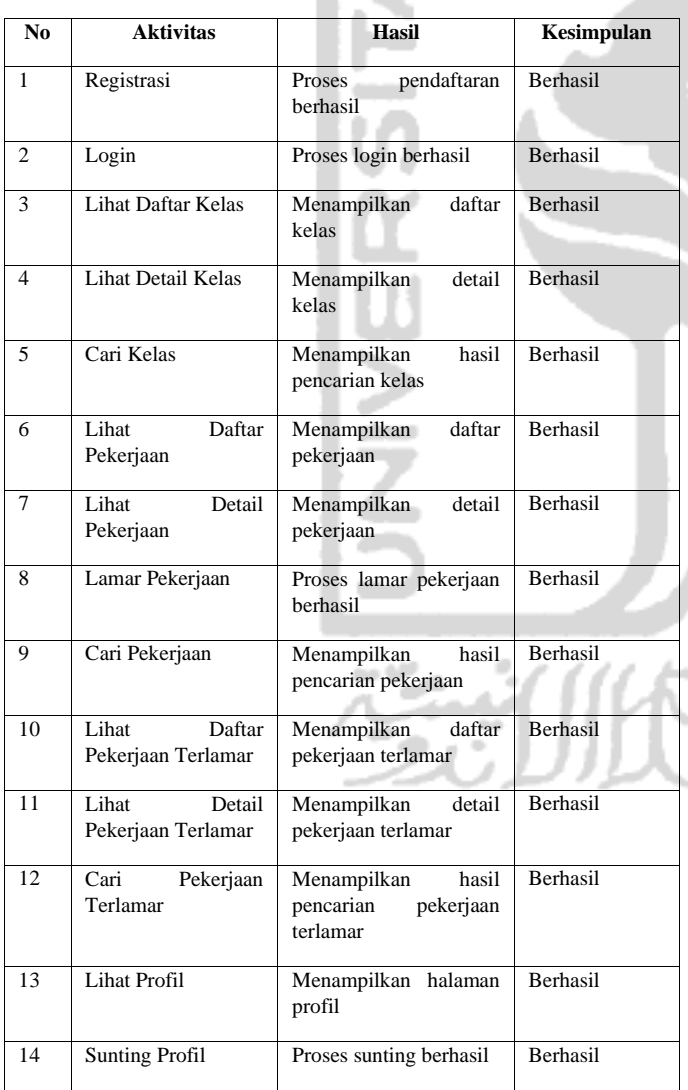

# V. KESIMPULAN DAN SARAN

#### *A. Kesimpulan*

Berdasarkan hasil dari penelitian yang telah dilakukan, maka penulis mendapatkan kesimpulan sebagai berikut :

- a. Penelitian ini telah menghasilkan frontend aplikasi mobile erecruitment berdasarkan analisis kebutuhan system dan dikembangkan menggunakan Flutter.
- b. Berdasarakan hasil pengujian fungsionalitas, aplikasi dapat berjalan dengan baik. Dengan hasil tersebut maka dapat diharapkan untuk memudahkan startup Waktukita.com mengembangkan aplikasi mobilenya

## *B. Saran*

Dari penelitian yang sudah dilakuka, terdapat beberapa saran agar kedepannya frontend aplikasi mobile e-recruitment menggunakan flutter dapat dimanfaatkan dengan lebih baik, yaitu :

- a. Memperbaiki konsistensi bahasa yang digunakan dalam aplikasi.
- b. Melengkapi fitur profil dan pengelolaannya agar lebih lengkap dan lebih mudah digunakan dalam proses recruitment.

#### **REFERENCES**

- [1] Flutter-dev. (2019). Flutter Documentation. Retrieved from Flutter Documentation[: https://flutter.dev/docs](https://flutter.dev/docs)
- [2] Setiawan, Y. (2018, Desember 16). Flutter Introduction. Retrieved from Medium[: https://medium.com/nusanet/flutter-introduction-fe3c1233bf2](https://medium.com/nusanet/flutter-introduction-fe3c1233bf2)
- [3] Sutanto, A. (2017, Juni 11). Mengenal RESTful API. Retrieved from Nesiapedia[: https://nesiapedia.com/mengenal-restful-api/](https://nesiapedia.com/mengenal-restful-api/)
- [4] Nuryanta, N. (2018). Pengelolaan Sumber Daya Manusia (Tinjauan Aspek Rekrutmen dan Seleksi). Retrieved from Journal Portal Universitas Islam Indonesia:<https://journal.uii.ac.id/Tarbawi/article/view/188/177>
- [5] Siagian, Sondang P. (1999). Manajemen Sumber Daya Manusia. Jakarta: Bumi Aksara.
- [6] Setiawan, Y. (2019, Maret 11). Fundamental Parsing JSON in Flutter. Retrieved from Medium: https://www.ipragmatech.com/magento-restapi-two-hours-part-one/
- [7] Postman.(2019). Introduction to API documentation. Retrieved from Postman: https://learning.getpostman.com/docs/postman/apidocumentation/intro-to-api-documentation/
- [8] Bhaumik, P. (2018, Oktober 8). Working with APIs in Flutter. Retrieved from Medium: https://medium.com/nusanet/flutter-crud-api-part-2https://medium.com/nusanet/flutter-crud-api-part-2f4e9c166d941
- [9] Social, W.A. (2017). 73% Perangkat Mobile Global Menggunakan Android. Retrieved from Katadata: https://databoks.katadata.co.id/datapublish/2017/10/09/73-perangkatmobile-global-menggunakan-android
- [10] Setiawan, Y. (2019, April 20). Flutter CRUD API (Part 1). Retrieved from https://medium.com/nusanet/flutter-crud-api-part-1c8e252c5464d
- [11] Setiawan, Y. (2019, Mei 11). Flutter CRUD API (Part 2). Retrieved from Medium: https://medium.com/nusanet/flutter-crud-api-part-2 f4e9c166d941
- [12] Kusumanigrum, D. (2018, Januari 27). Tokopedia Dinobatkan Sebagau Tempat Belanja Online Nomor 1 Indonesia. Retrieved from Warta Ekonomi: https://www.wartaekonomi.co.id/read168795/tokopediadinobatkan-sebagai-tempat-belanja-online-nomor-1-indonesia.html

[13] Ramadhan, B.(2018 Januari 29). Indonesia Tempati Peringkat Pertama Negara Teraktif Menggunakan Aplikasi Mobile. Retrieved from GoodNewsFromIndonesia:

https://www.goodnewsfromindonesia.id/2018/01/29/indonesia-tempatiperingkat-pertama-negara-teraktif-menggunakan-aplikasi-mobile

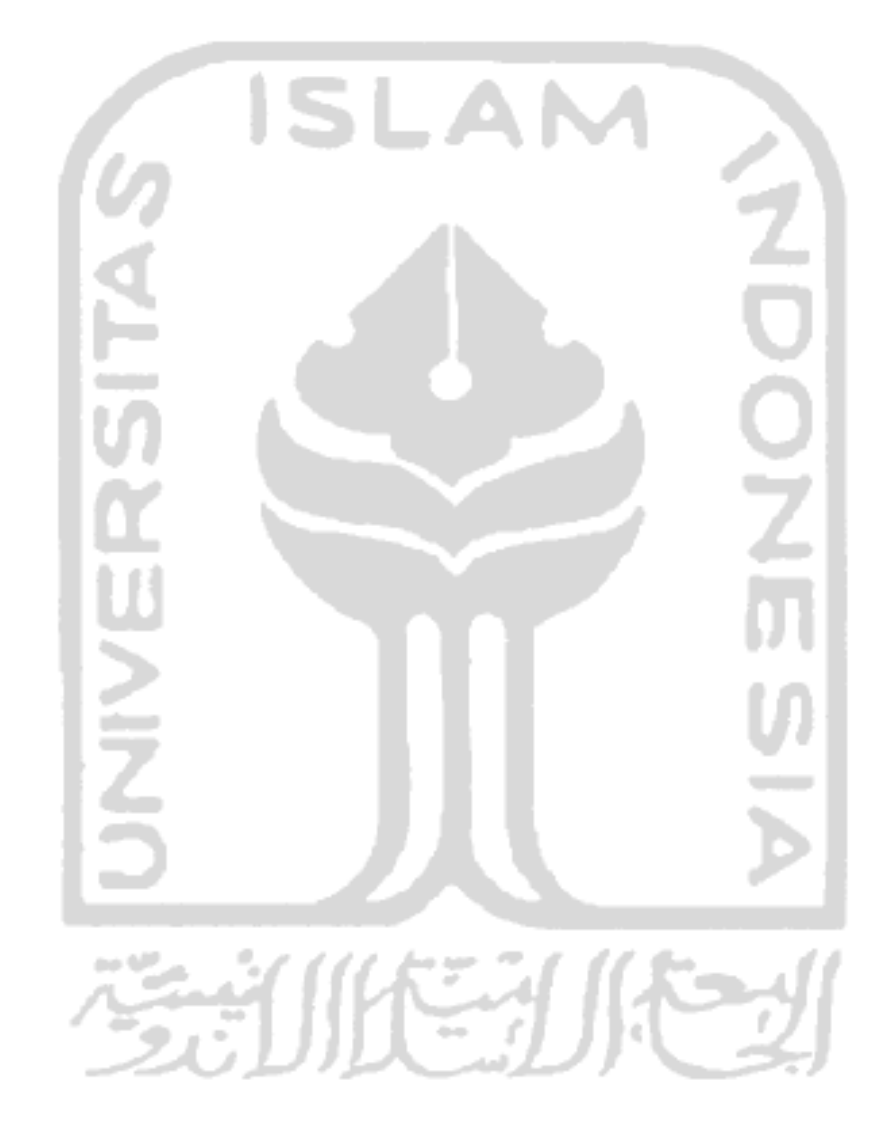